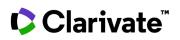

## How do I apply filters to refine my search?

## **Cortellis Clinical Trials Intelligence**

Some searches can yield thousands of results. Filters remove reports that are not of interest to you, so you can focus on what is relevant. Some filter options appear across all report types and some are unique.

Example: Find all rheumatoid arthritis trials in phase I, 2 and 3 in the US.

1. Enter your indication of interest in the Quick Search box and click the Full Text search button.

\*Examines the words in every stored document in Cortellis to match your search criteria.

2. Click any of the Filters link to open the filters. Or, scroll down the page and click Show all filters on the left-hand side of the page.

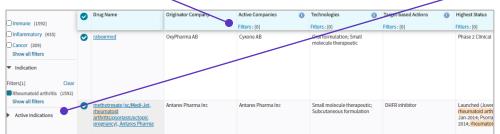

**3.** To filter to Rheumatoid Arthritis, select **Condition** and to include "child" terms in your search select **Hierarchical** List. Use the look up box to find the term in the indexing list and select or deselect terms.

| SHOW ALL FILTERS                                                                                                    |                                                                                                    | ×.                                                                                                    |
|----------------------------------------------------------------------------------------------------|----------------------------------------------------------------------------------------------------|----------------------------------------------------------------------------------------------------|
| Rheumatoid arthritis Look up                                                                                                    | O Non-Hierarchical List<br>Hierarchical List                                                                                                    | Θ                                                                                                    |
| Condition Patient Segment Biomarkers Biomarker Type Biomarker Role Drug Pipeline Interventions Drug Pipeline Highest Development Status | Gout (81)     Gout (81)     Infectious arthritis (6)     Osteoarthritis (1360)     Periarthritis (9)     Poriartic arthritis (288)     Reiter syndrome (2)     Vreinatoid arthritis (4163)     Viuvenile rheumatoid arthritis (182)     Viuvenile rheumatoid arthritis (182)     Viuve |                                                                                                    |
| Site Name Contact Name Sponsors/Collaborators Phase Recruitment Status Reason for Trial Discontinuation Organization Type               | Joint Injury (94)     Arthralgta (69)     Synovitis (44)     Perlantiseler joint disease (36)     Muscle disease (272)     Musculoskeletal injury (133)     Musculoskeletal injury (133)     Musculoskeletal system inflammation (5620)     Marthritis (5594)     Berlots disease (15)                                                                                                    | From the <b>Phase</b> filter, select Phase 3 Clinical,<br>Phase 2 Clinical, Phase 1 Clinical and from the<br>"Country/Territory" filter select US and click<br><b>Apply</b> |
| Drug Pipeline Target-based Actions                                                                                                    | Y                                                                                                    | Cancel Apply                                                                                                    |

\*\*Using the Non-Hierarchical List will not include child terms in your search.

© 2021 Clarivate. Clarivate and its logo, as well as all other trademarks used herein are trademarks of their respective owners and used under license.

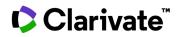

4. Your results list appears with your original search term and applied filters listed at the top.

| A31 results found for full text search for the search term "rheumatoid arthritis" with filter(s) applied: US; Rheumatoid       First       Previous       1       2       3       4       5       6       7       8       9       10       Next       Last         Report Type       Results       Per pages: [10 v       Sort by; Relevance v       Order Columns       View III + III + III + IIII + IIII + IIII + IIII + IIIIII |   |                                                                                                    |                      |       |               |                                                                             |                                             |                        |  |
|----------------------------------------------------------------------------------------------------|---|----------------------------------------------------------------------------------------------------|----------------------|-------|---------------|-----------------------------------------------------------------------------|---------------------------------------------|------------------------|--|
| Show selected only                                                                                                    | 0 | Title                                                                                                    | Condition            |       | Sponsor Only  | Phase                                                                       | Drug Pipeline Technologies                  | Patient Segment        |  |
| Broker Research (52200)                                                                                                    |   |                                                                                                    | Filters : [1]        | Clear | Filters : [0] | Filters : [3] Clear                                                         | Filters : [0]                               | Filters : [0]          |  |
| Broker Research (52200)                                                                                                    | 0 | Safety, Tolerability,<br>Pharmacokinetics and<br>Pharmacodynamics of Single-<br>Dose CFZ-533 in Rheumatoid | Rheumatold arthritis |       | Novartis AG   | Phase 1 Clinical                                                            | Biological therapeutic;                     | Rheumatold arthritis - |  |
| Clinical Trials (14414)                                                                                                    |   |                                                                                                    |                      |       |               | Immunoglobulin G Isotype<br>antibody; Infusion;<br>Intravenous formulation: | Subjects on Rheumatold<br>arthritis Therapy |                        |  |
| Companies (2646)                                                                                                    |   | Arthritis Patients                                                                                         |                      |       |               |                                                                             | muavenous iormutation;                      |                        |  |